ДОКУМЕНТ ПОДПИСАН ЭЛЕКТРОННОЙ ПОДПИСЬЮ

S9EF16D0661766E0EA8 Владелец: Чанкаев Мурат Хасанович Действителен: с 28.04.2023 до 21.07.2024

## **МИНИСТЕРСТВО НАУКИ И ВЫСШЕГО ОБРАЗОВАНИЯ РОССИЙСКОЙ ФЕДЕРАЦИИ**

#### **ФЕДЕРАЛЬНОЕ ГОСУДАРСТВЕННОЕ БЮДЖЕТНОЕ ОБРАЗОВАТЕЛЬНОЕ УЧРЕЖДЕНИЕ ВЫСШЕГО ОБРАЗОВАНИЯ**

### **«КАРАЧАЕВО-ЧЕРКЕССКИЙ ГОСУДАРСТВЕННЫЙУНИВЕРСИТЕТ ИМЕНИ У.Д. АЛИЕВА»**

Факультет экономики и управления

ТВЕРЖДАЮ  $ecocce$  3.M. YOMaeBa  $2\sqrt{2}$  $2023r$ 

**Рабочая программа дисциплины «Иностранный язык в профессиональной деятельности»**

*(наименование дисциплины)*

**09.01.03. ОПЕРАТОР ИНФОРМАЦИОННЫХ СИСТЕМ И РЕСУРСОВ**

 $(uu\phi p, \text{название направления})$ 

**Среднее профессиональное образование**

Квалификация выпускника *оператор информационных систем и ресурсов*

Форма обучения

*Очная*

**Год начала подготовки - 2023** *(по учебному плану)*

Карачаевск, 2023

Рабочая программа учебной дисциплины разработана на основе Федерального государственного образовательного стандарта (далее – ФГОС) СОО в пределах образовательной программы СПО по специальности среднего профессионального образования (далее – СПО) 09.01.03. Оператор информационных систем и ресурсов.

Рабочая программа утверждена на заседании кафедры иностранных языков на 2023-2024 уч. год. Протокол № 9 от 20.03.2023г.

Зав. кафедрой *// уриг Кувшинова* Г. П.

## **СОДЕРЖАНИЕ**

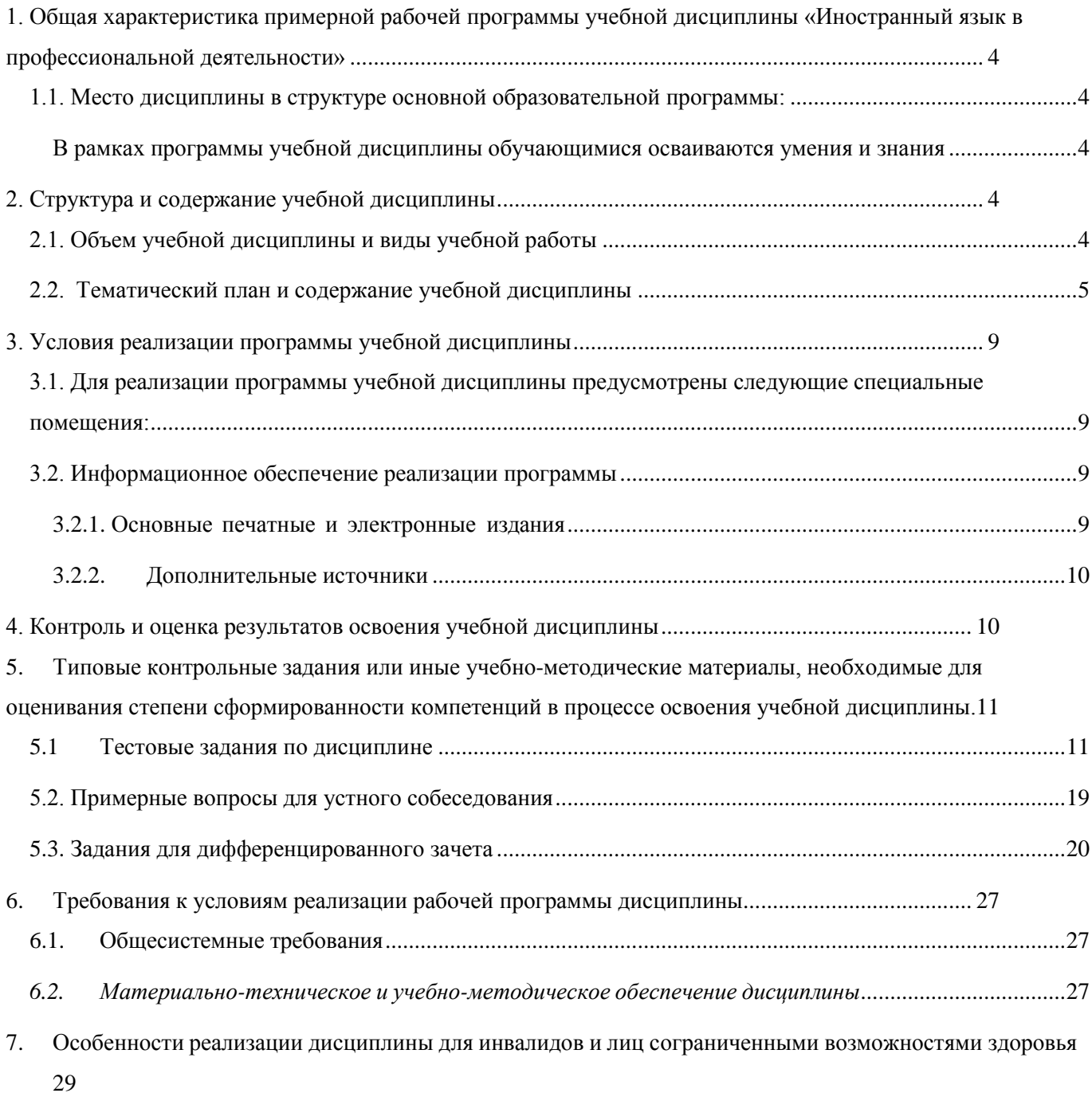

#### <span id="page-3-0"></span>**1. Общая характеристика примерной рабочей программы учебной дисциплины «Иностранный язык в профессиональной деятельности»**

#### <span id="page-3-1"></span>**1.1. Место дисциплины в структуре основной образовательной программы:**

Учебная дисциплина «Иностранный язык в профессиональной деятельности» является обязательной частью социально-гуманитарного цикла образовательной программы в соответствии с ФГОС СПО по профессии 09.01.03. Оператор информационных систем и ресурсов.

#### <span id="page-3-2"></span>**Код ПК, ОК Умения Знания** ОК 02, ОК 04, ОК 06, ОК 09 в области аудирования: воспринимать на слух высказывания на общую и профессиональную тематику и извлекать общую и детальную информацию из услышанного; в области чтения: понимать содержание текстов общей и профессиональной тематики и извлекать общую и детальную информацию из прочитанного; в речи: поддерживать диалог на общую и профессиональную тематику, соблюдать нормы речевого этикета. общая и профессиональная лексика; грамматические нормы современного английского языка; факты англоязычной культуры; основные ресурсы, с помощью которых можно компенсировать недостающие знания.

#### **1.2. Цели и планируемые результаты освоения дисциплины:**

В рамках программы учебной дисциплины обучающимися осваиваются умения и знания

#### **2. Структура и содержание учебной дисциплины**

#### <span id="page-3-4"></span><span id="page-3-3"></span>**2.1. Объем учебной дисциплины и виды учебной работы**

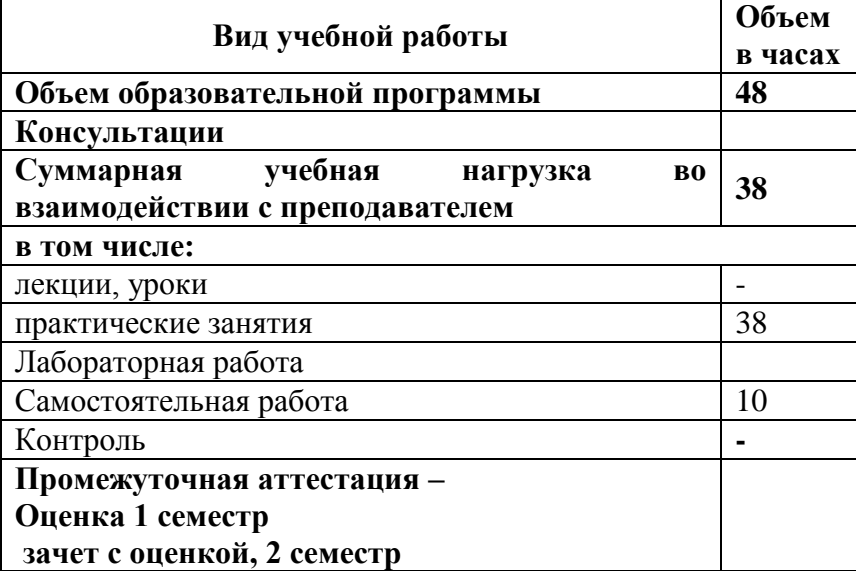

# <span id="page-4-0"></span>2.2. Тематический план и содержание учебной дисциплины

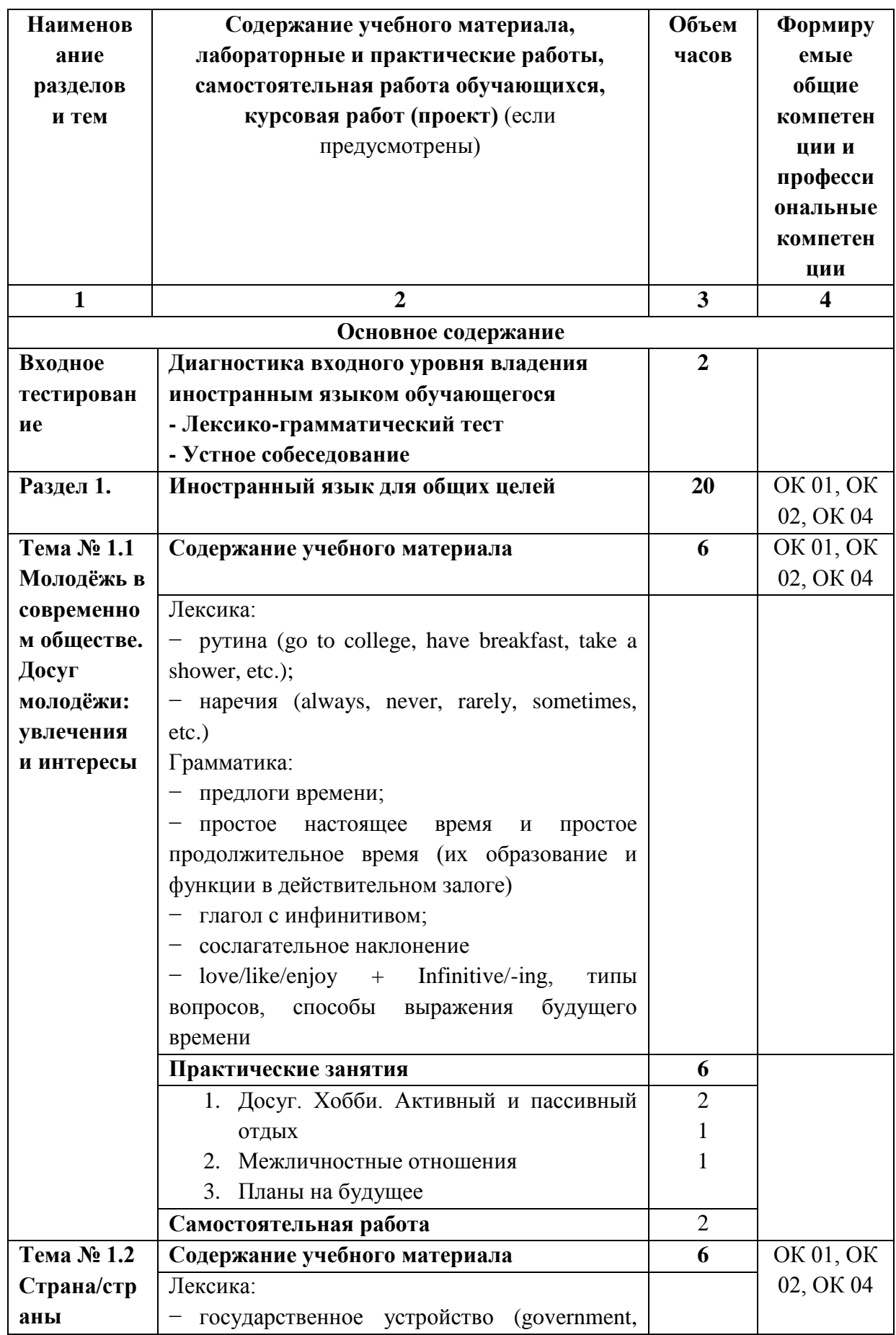

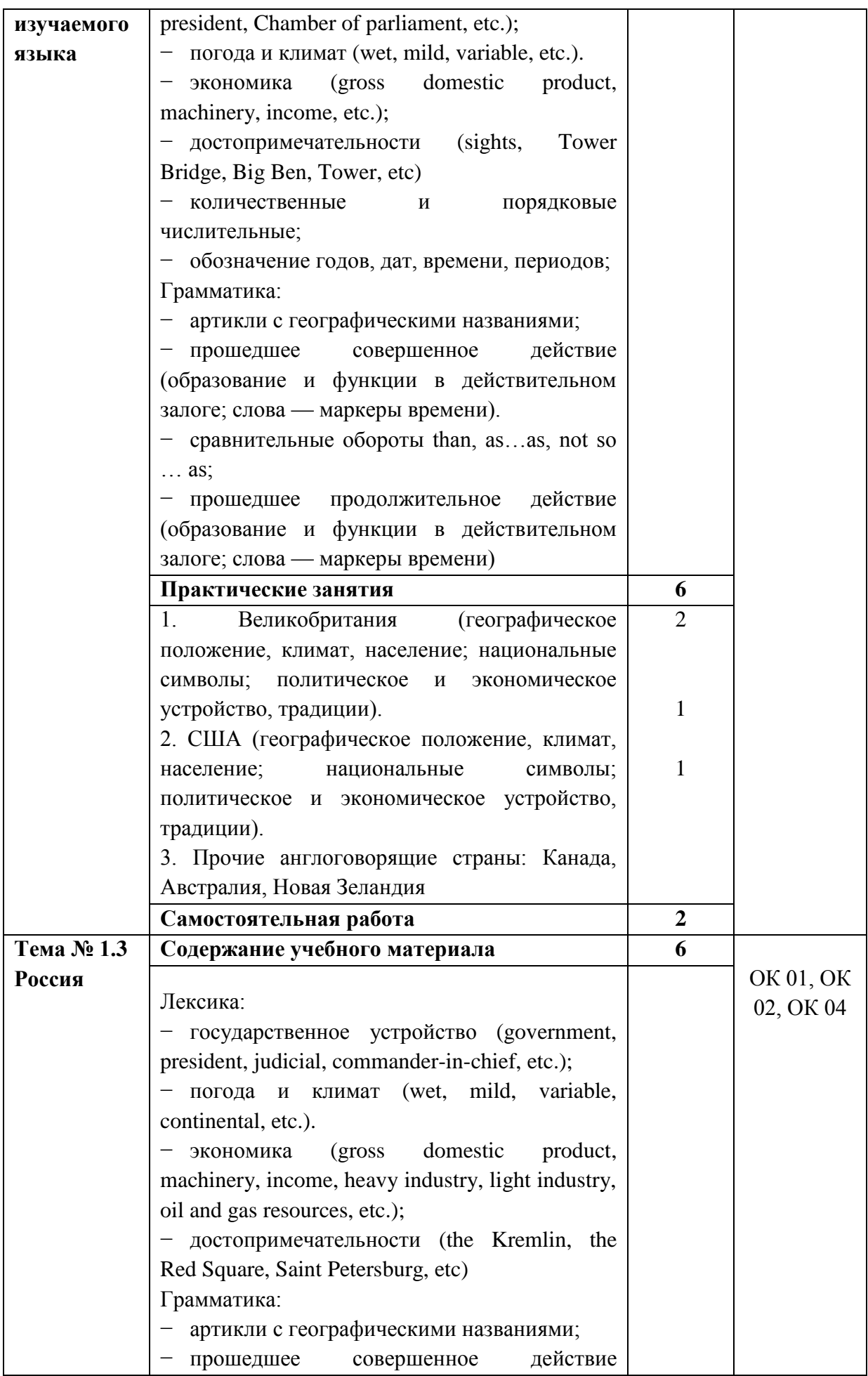

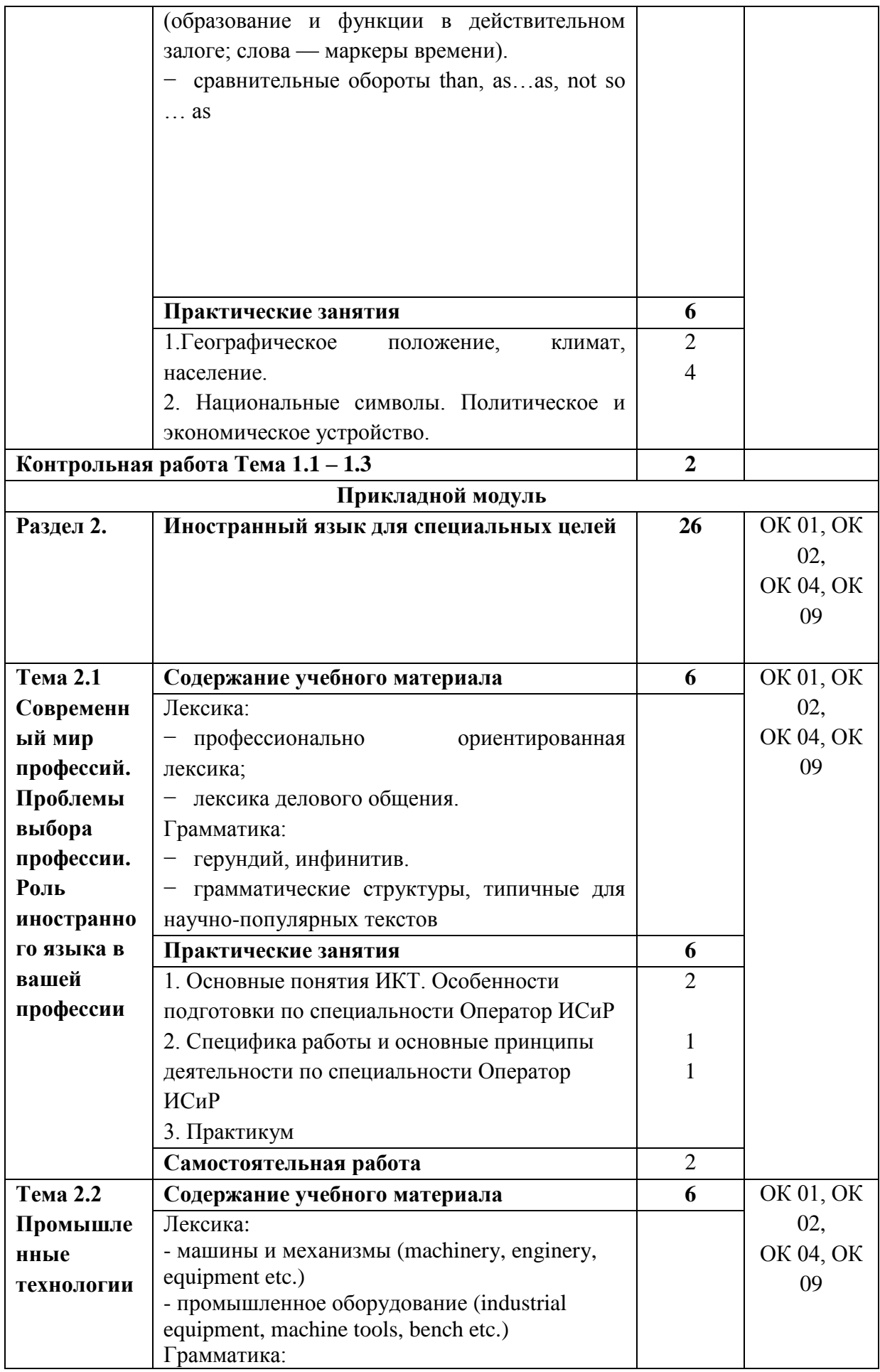

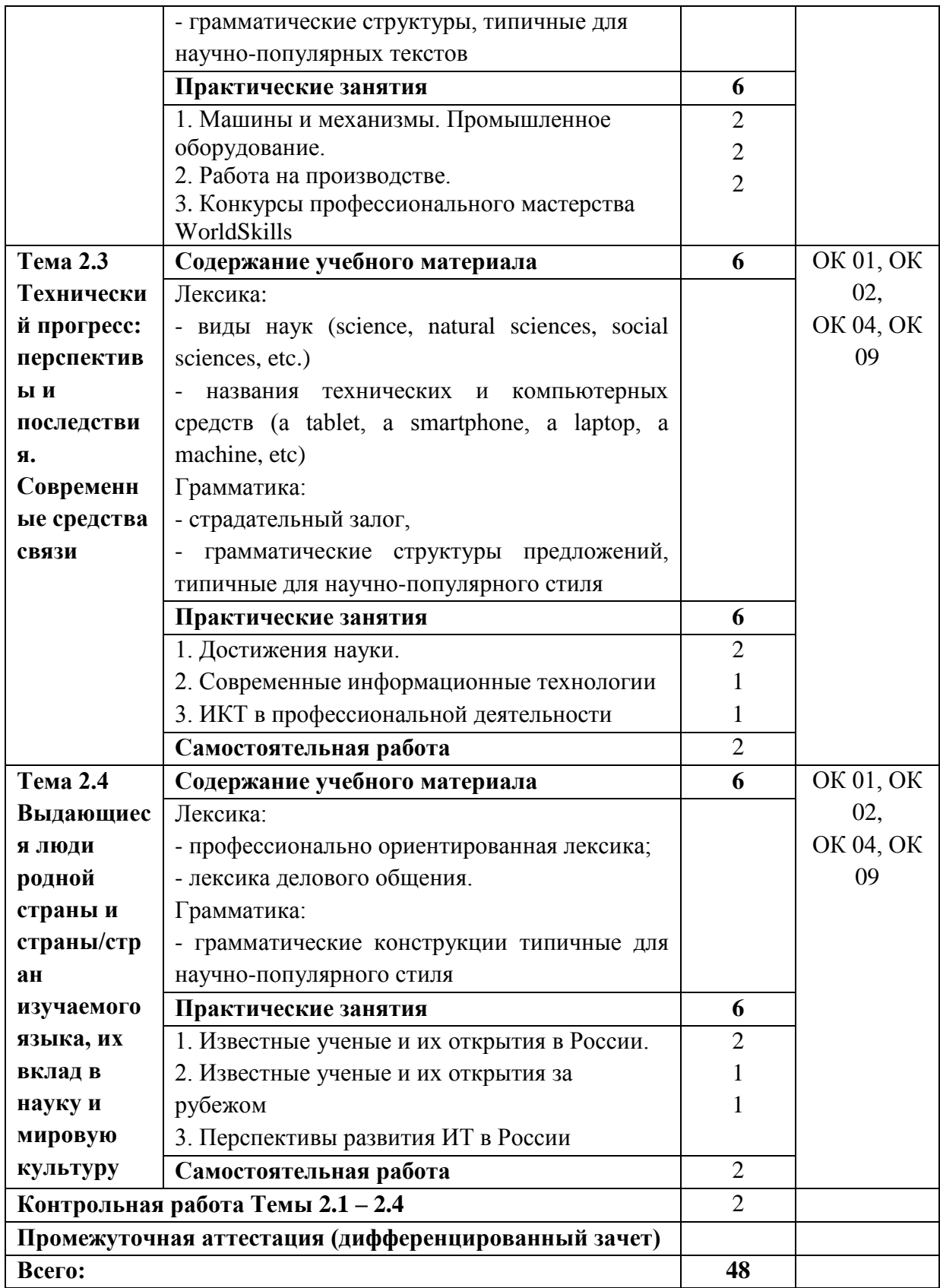

#### **3. Условия реализации программы учебной дисциплины**

#### <span id="page-8-1"></span><span id="page-8-0"></span>**3.1. Для реализации программы учебной дисциплины предусмотрены следующие специальные помещения:**

Кабинет иностранного языка, оснащенный оборудованием:

посадочные места по количеству обучающихся; рабочее место преподавателя; доска; техническими средствами обучения: интерактивная доска/экран, проектор, компьютер с выходом в сеть Интернет; наглядно-раздаточными и учебно-практическими материалами.

Аудитория № - 305:

столы – 14 шт.,

стулья – 28 шт.,

стол и стул преподавателя – 1 шт.,

маркерная доска – 1 шт.,

переносной экран – 1 шт.,

проектор EPSON multimedia Proector EB–S 11 – 1 шт.,

компьютер  $-1$  шт.,

трибуна – 1 шт.,

учебно-наглядные пособия - в электронном виде,

Лицензионное программное обеспечение:

- Microsoft Windows (Лицензия № 60290784), бессрочная

- Microsoft Office (Лицензия № 60127446), бессрочная

- ABBY Fine Reader (лицензия № FCRP-1100-1002-3937), бессрочная

- Calculate Linux (внесён в ЕРРП Приказом Минкомсвязи №665 от 30.11.2018-2020), бессрочная

- Google G Suite for Education (IC: 01i1p5u8), бессрочная

- Kasрersky Endрoint Security (Лицензия № 1CE2-230131-040105-990-2679), с 31.01.2023 по 03.03.2025 г.

#### <span id="page-8-3"></span><span id="page-8-2"></span>**3.2. Информационное обеспечение реализации программы**

3.2.1. Основные печатные и электронные издания

1. Бутенко, Е. Ю. Английский язык для ИТ-специальностей. IT-English : учебное пособие для среднего профессионального образования / Е. Ю. Бутенко. — 2-е изд., испр. и доп. — Москва : Издательство Юрайт, 2023.

<https://urait.ru/book/angliyskiy-yazyk-dlya-it-specialnostey-it-english-513536>

2. Стогниева, О. Н. Английский язык для ИТ-специальностей : учебное пособие для среднего профессионального образования / О. Н. Стогниева. — Москва : Издательство Юрайт, 2023.

<https://urait.ru/book/angliyskiy-yazyk-dlya-it-specialnostey-533888>

### <span id="page-9-0"></span>**3.2.2. Дополнительные источники**

1. Basic English Grammar Pearson, Базовая английская грамматика 5th Edition (пятое издание) / Azar B. S. – London: Pearson Education, 2022.

2. Учебное пособие. Грамматика. Сборник упражнений. Английский язык / Словохотов К. П. – М.: Титул, 2020.

3. Как быстро выучить много английских слов / Литвинов П.П. – М.: Айрис-Пресс, 2020.

4. Английская и американская культура в викторинах и тестах / Ильющенко Н. С. – М.: КДУ, 2019.

5. Домашнее чтение. Английский язык. Учебное пособие / Ражева Е. С. – М.: Флинта, 2021.

6. Words for Fluency. Learning and Practicing the Most Useful Words of English / Науменко Л. К. – М.: Проспект, 2023.

<span id="page-9-1"></span>7. Английский язык для ссузов / Агабекян И. П. – М.: Проспект, 2021.

### **4. Контроль и оценка результатов освоения учебной дисциплины**

**Контроль и оценка** раскрываются через усвоенные знания и приобретенные студентами умения, направленные на формирование общих и профессиональных компетенций.

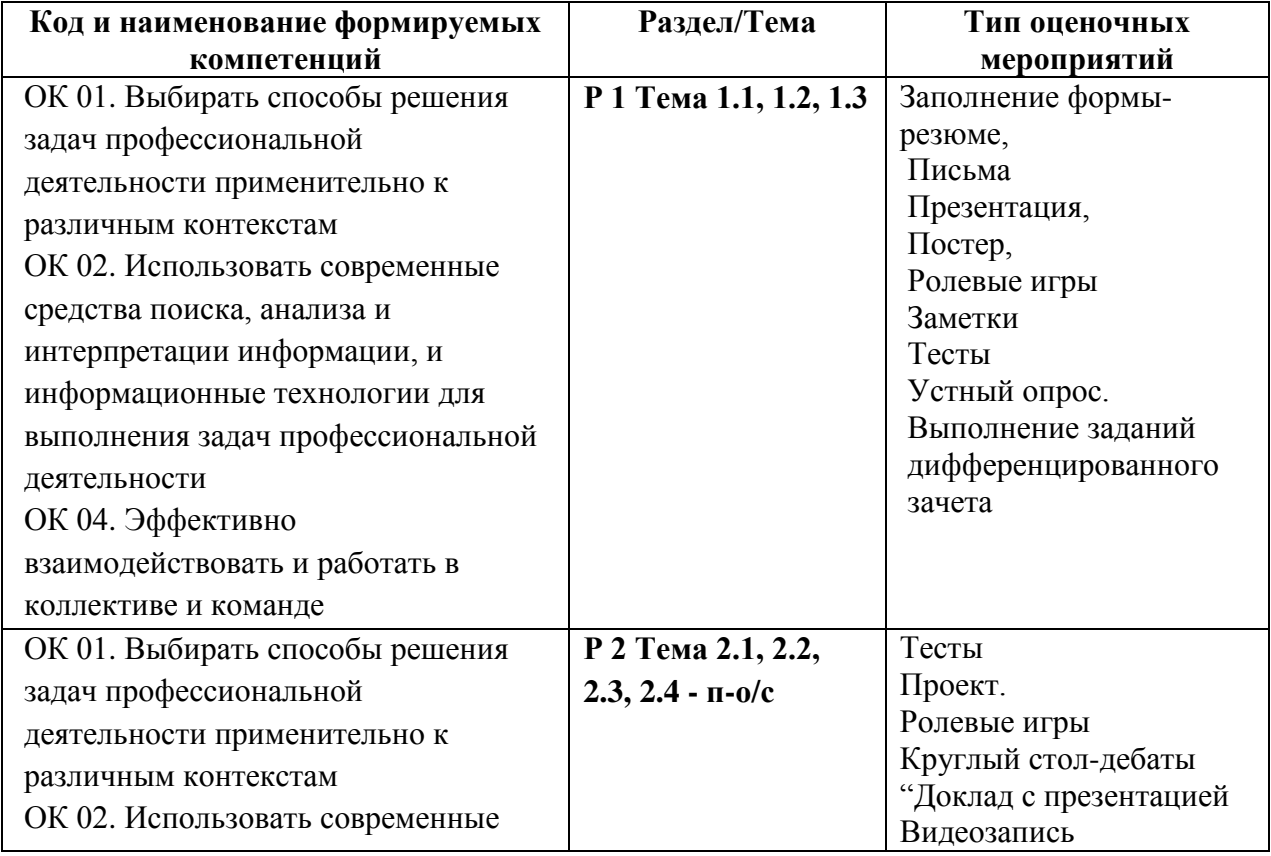

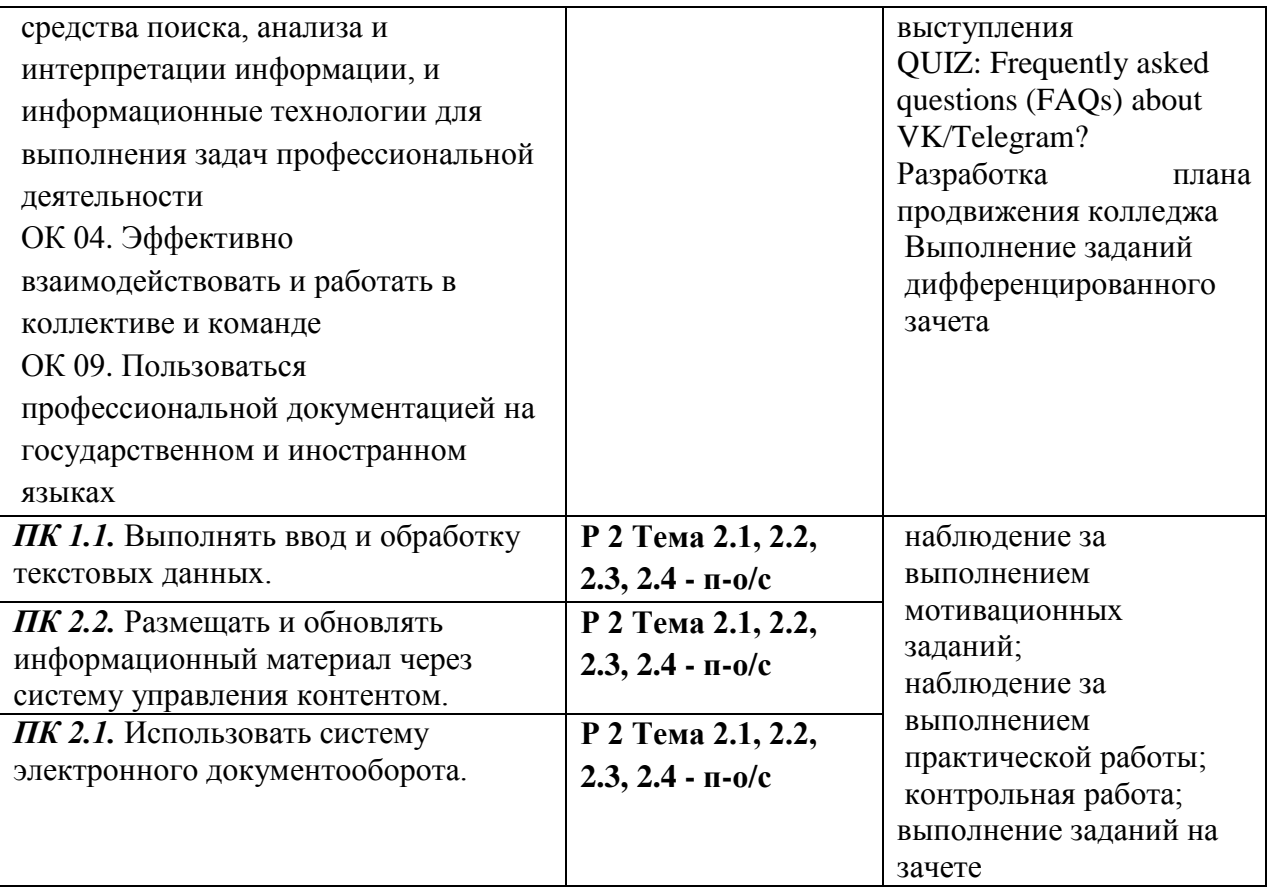

<span id="page-10-0"></span>5. Типовые контрольные задания или иные учебно-методические материалы, необходимые для оценивания степени сформированности компетенций в процессе освоения учебной дисциплины.

<span id="page-10-1"></span>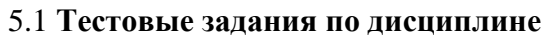

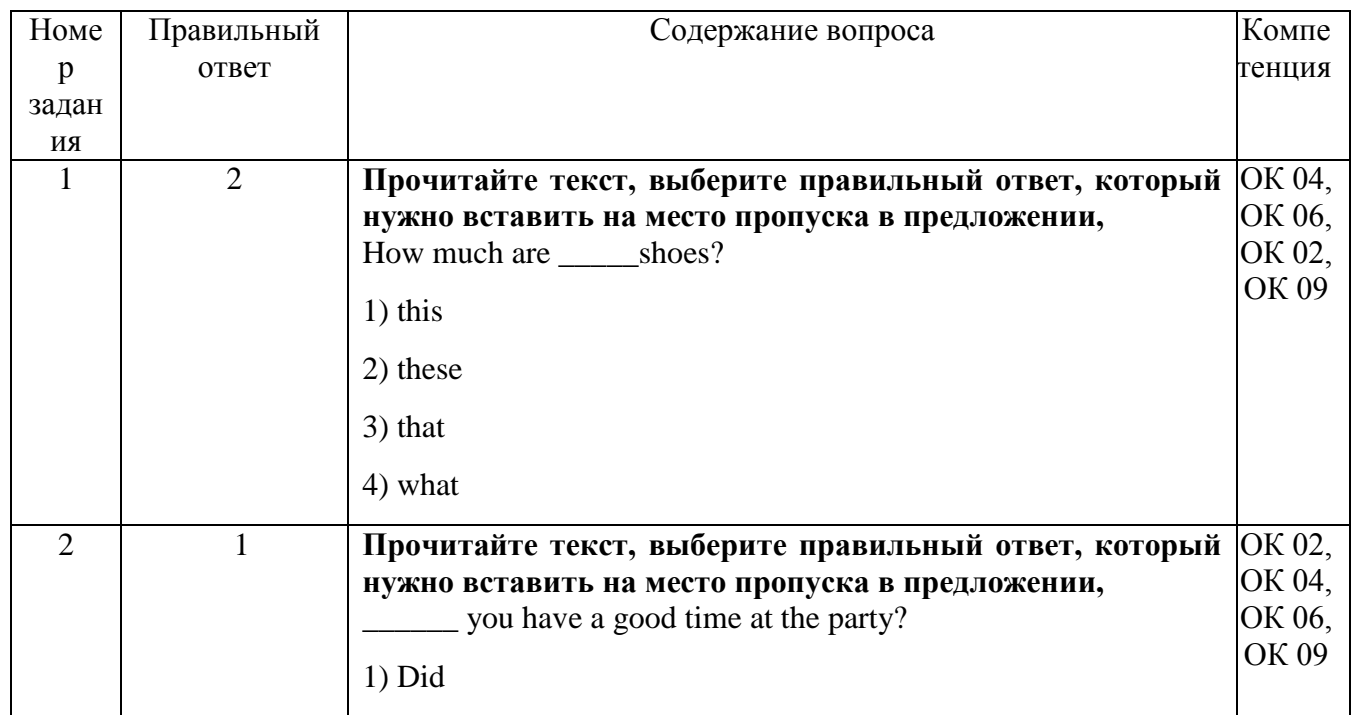

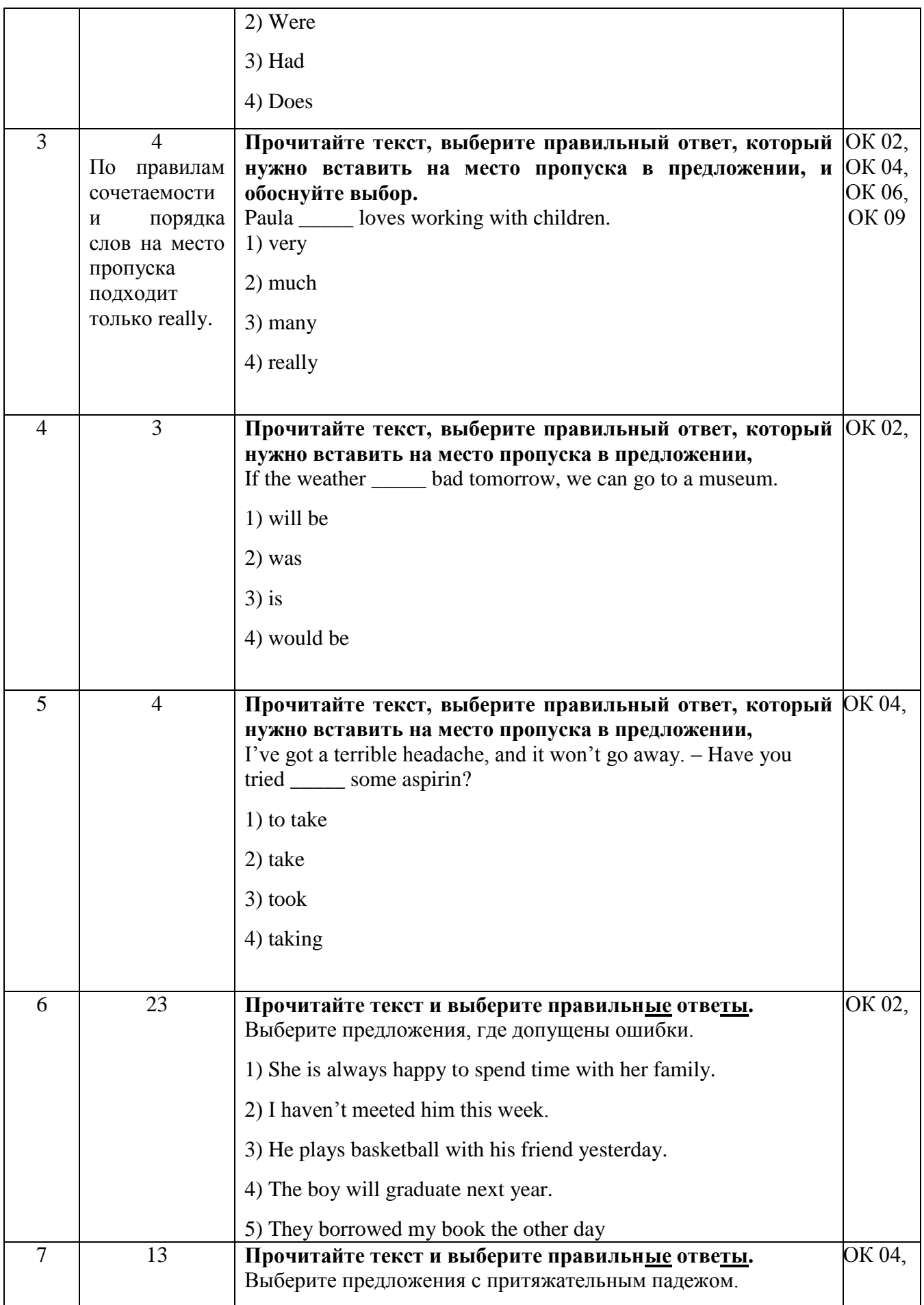

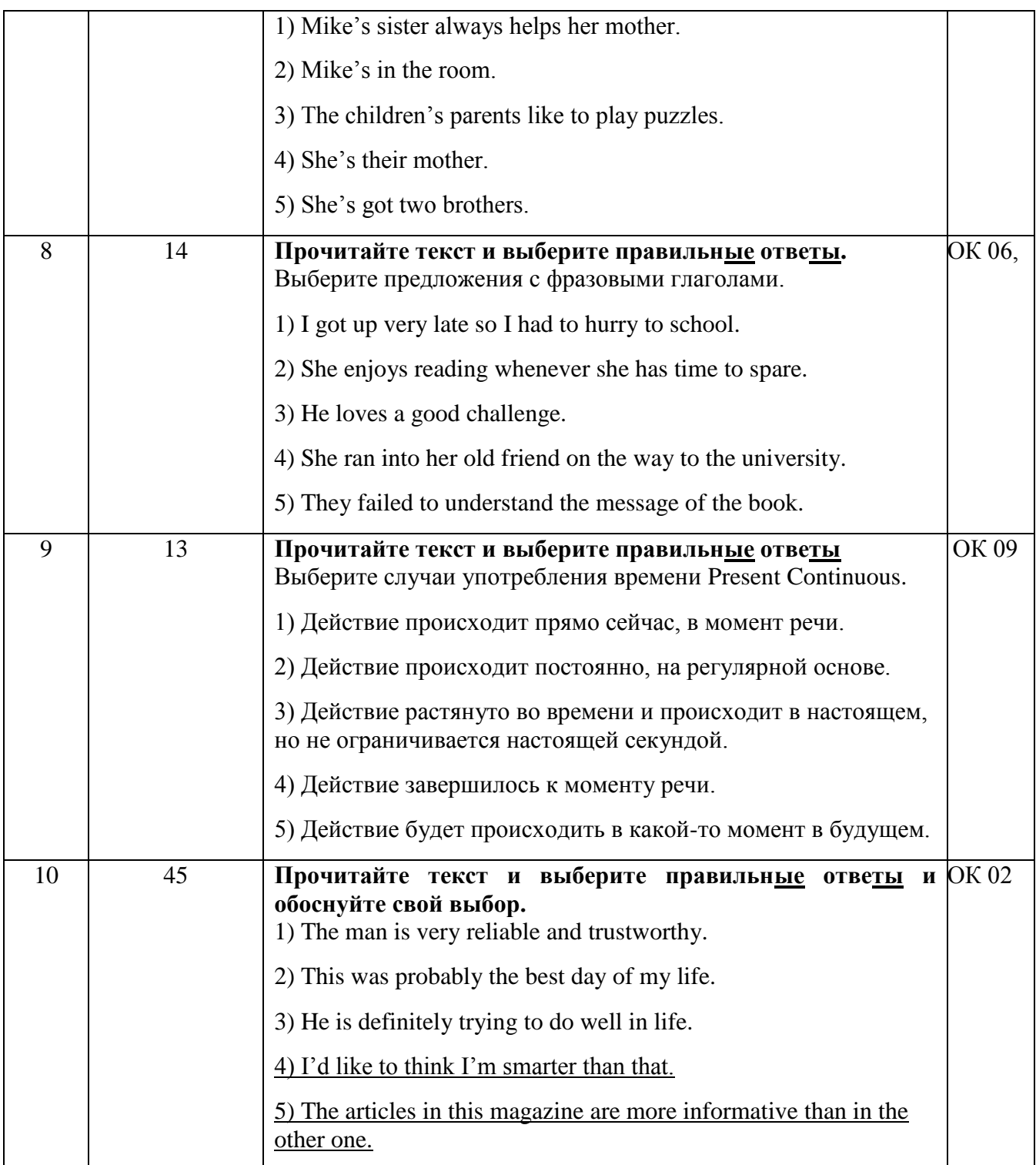

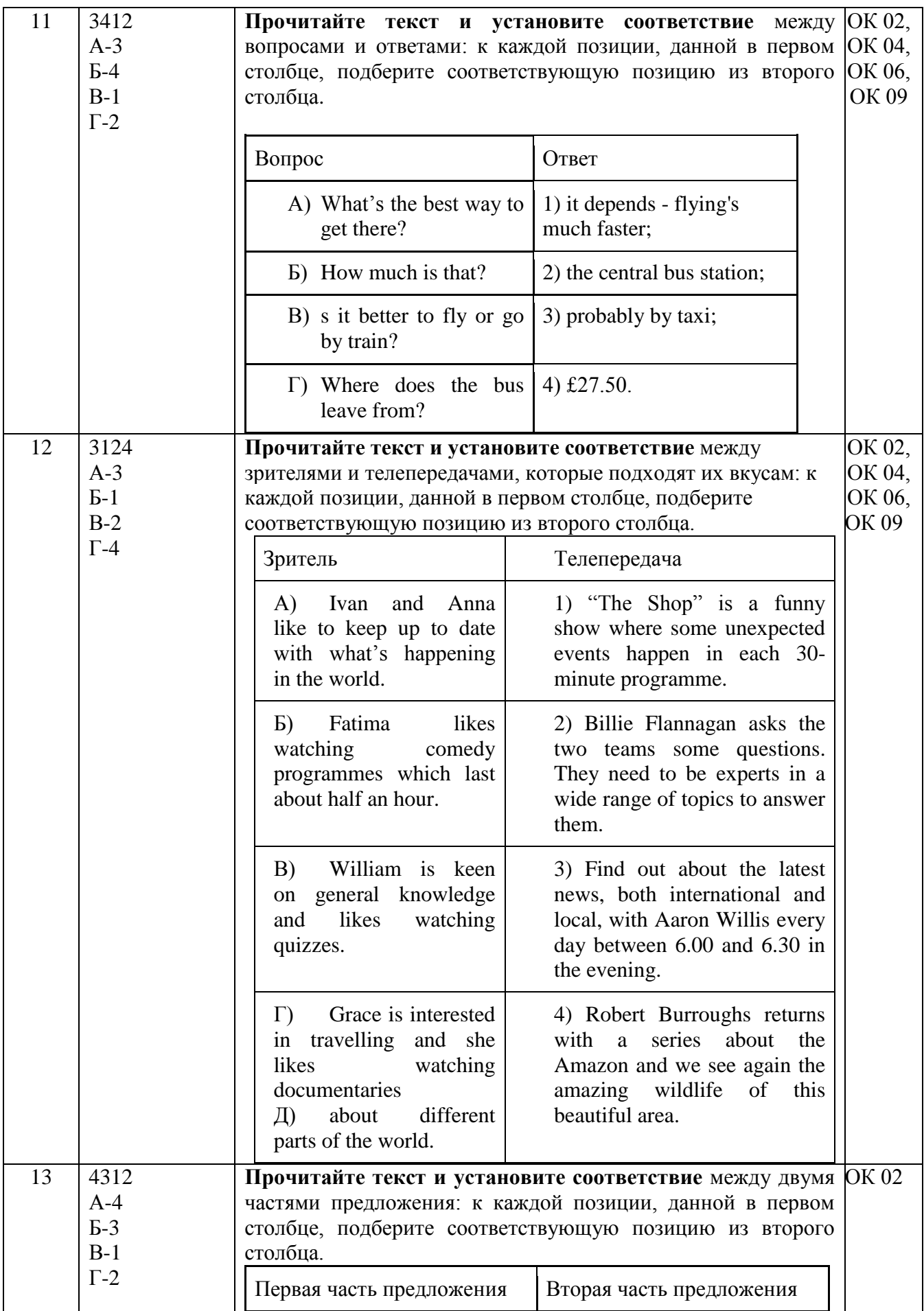

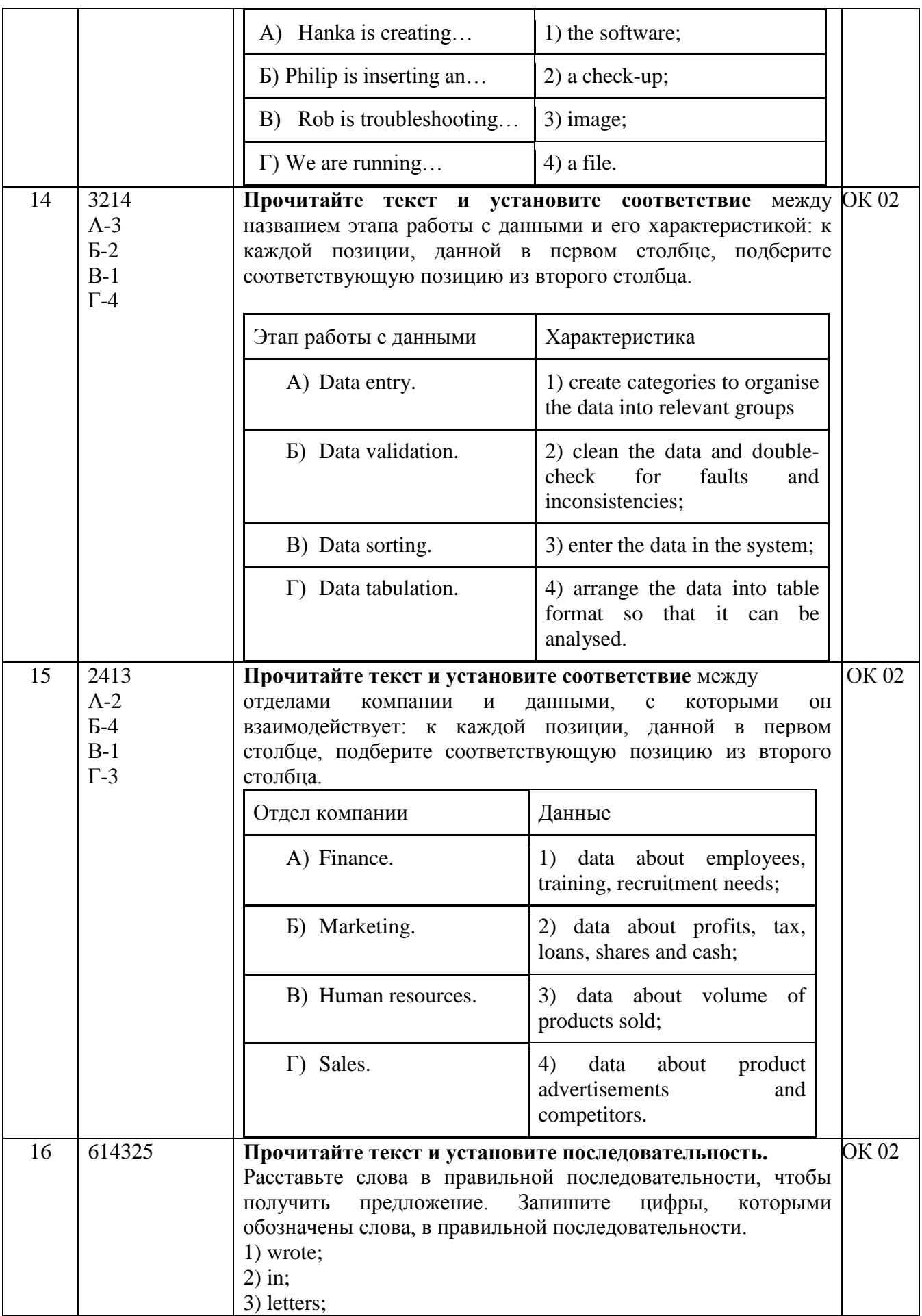

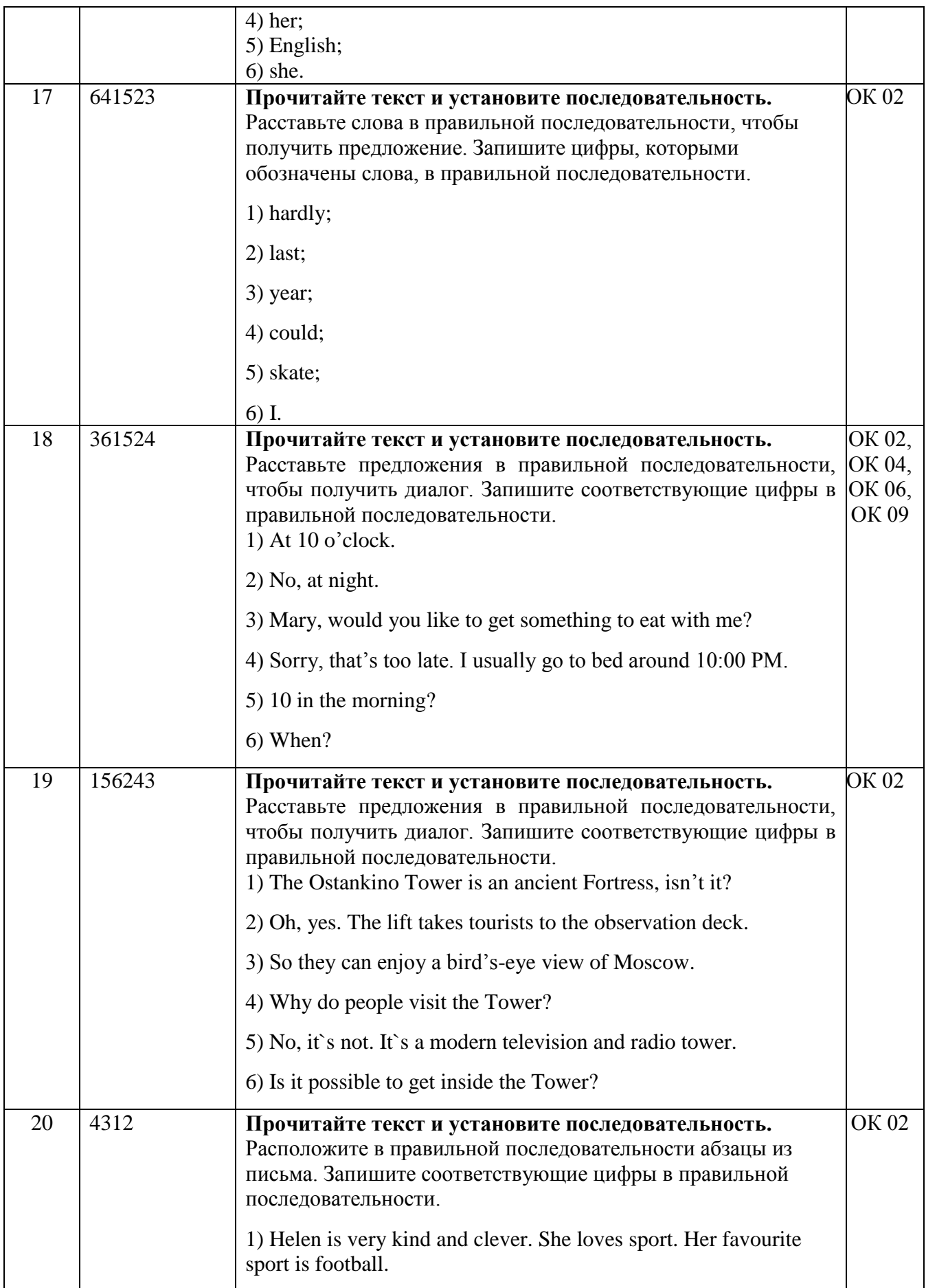

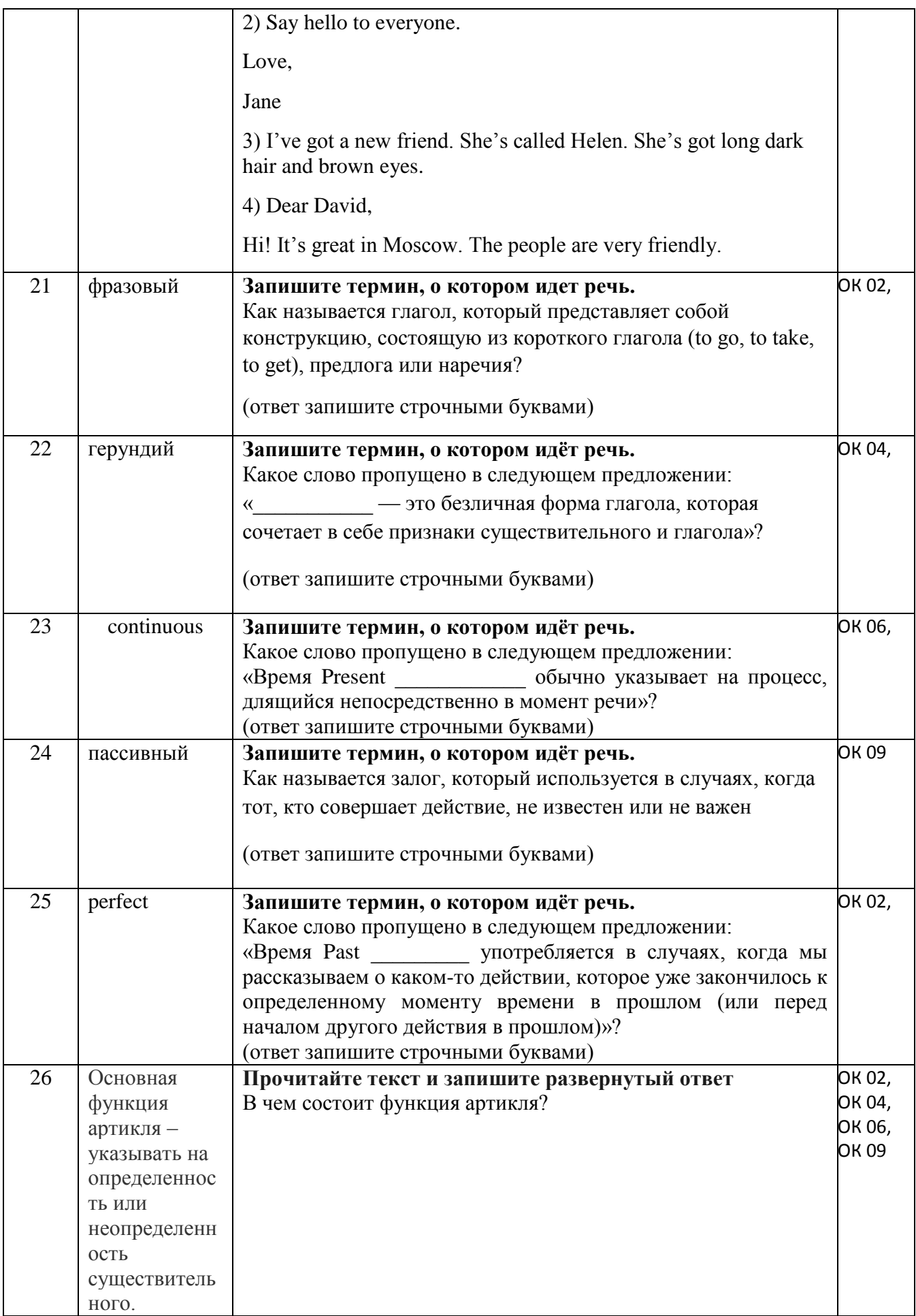

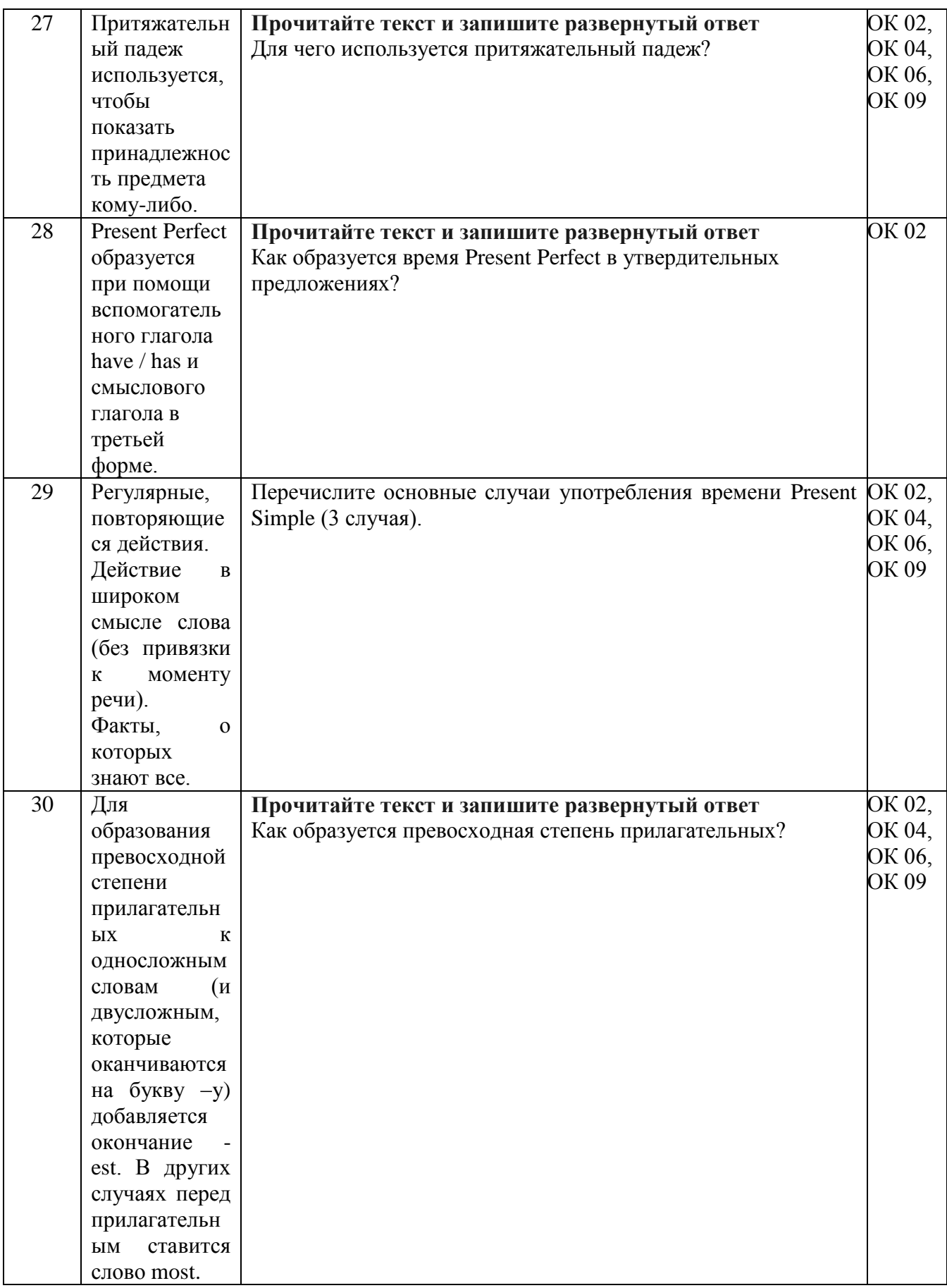

### <span id="page-18-0"></span>**5.2. Примерные вопросы для устного собеседования**

Introductory questions

What's your name? How do you spell your surname? Where are you from? Did you learn English at school? For how many years?

### **Starter**

- What do you do? Do you work or are you a student?
- Tell me about your family.
- What do you do in your free time? (Do you play football or any sports?)
- What do you do every day? What time do you get up / start work?
- Tell me about the town where you live.

### **Elementary**

- Tell me about something you can do well. (Can you swim? Can you cook?)
- How often do you usually see your friends? (What do you do together?)
- Where do you live? Tell me about your home.
- What are you going to do at the weekend?

 Have you been to an English-speaking country? Tell me about your visit. (OR Tell me about an interesting place you have been to.)

### **Pre-intermediate**

 Tell me about something that you did with your friends/family recently. Why did you enjoy it?

 Tell me about the weather in your country. Which is your favourite season and why do you like it?

- Imagine that I am a visitor to your country. What advice would you give me?
- Can you tell me about an object that is special for you? Why is it special?
- Where do you live in a house or an apartment? What's it like?

### **Intermediate**

What sort of television programmes do you like?

 How do you keep in touch with your friends and family (by phone/email)? How do you think communication might change in the future?

 Tell me about the last film you saw at the cinema (or the last book you read). Would you recommend it?

Think about an interesting person you have met. What is he/she like?

Have you ever been on a journey where something went wrong?

### **Upper-intermediate**

Tell me about something you are good at.

 Can you tell me about a famous landmark/person in your country? What do you know about it/them?

 What do you use the internet for? Do you think it will ever replace books and newspapers? Why / why not?

If an English person wanted to learn your language, how should they do this and why?

25 Where do you see yourself in five years' time?

### <span id="page-19-0"></span>**5.3. Задания для дифференцированного зачета**

Paper 1. Reading and Writing (1 hour) Reading Part 1. Questions 1–5 Look at the text in each question. What does it say? Mark the correct letter A, B or C on your answer sheet.

Example:

0

Please ring bell once and wait for door to open automatically

A) Someone will open the door when you ring the bell.

B) The door will open after you ring the bell.

C) You can open the door after ringing the bell.

*Answer:* 0 B

1.

*Claire*

*Tom needs to get the concert tickets. If you don't want to go, can you tell him? If he doesn't hear from you, he'll buy you one.*

A) Tom wants Claire to get a concert ticket for him.

B) Tom can't go to the concert and wants Claire to use his ticket.

C) Tom will get Claire a ticket unless she tells him not to.

 $\mathcal{L}$ 

TRIP CANCELLED ON THURSDAY. GO TO OFFICE FOR REFUND

A) You can get the money you paid for Thursday's trip from the office.

B) If you haven't paid for Thursday's trip, you should go to the office.

C) The trip which was cancelled will now take place on Thursday.

3.

*Mum*

*The computer store can deliver your new computer tomorrow or you can collect it. They close at 5.30 today, so can you tell them which you prefer? Luke*

A) Luke is offering to collect the computer from the shop for his mother.

B) Luke's mother needs to collect her computer from the shop by 5.30 today.

C) Luke's mother should decide today if she can fetch her computer from the shop.

4.

*Take bicycles for repair to side entrance of shop. Front entrance for sales only.*

A) Use either entrance if you want to buy a bicycle.

- B) Use the side entrance if your bicycle needs mending.
- C) Use the side entrance if the front entrance is closed.
- 5. Bella thinks

A) she has found Stefan's hat.

B) Stefan has taken her hat.

C) Stefan has lost his homework.

*Stefan*

*I can't find my hat. It's a bit like yours so maybe you picked it up by mistake when we were doing our homework together last night. Bella*

Part 2.

Questions 6–10

The people below all want to watch a TV programme.

In the second column there are descriptions of four TV programmes.

Decide which programme would be the most suitable for the following people.

For questions 6–10, mark the correct letter (A–H) on your answer sheet.

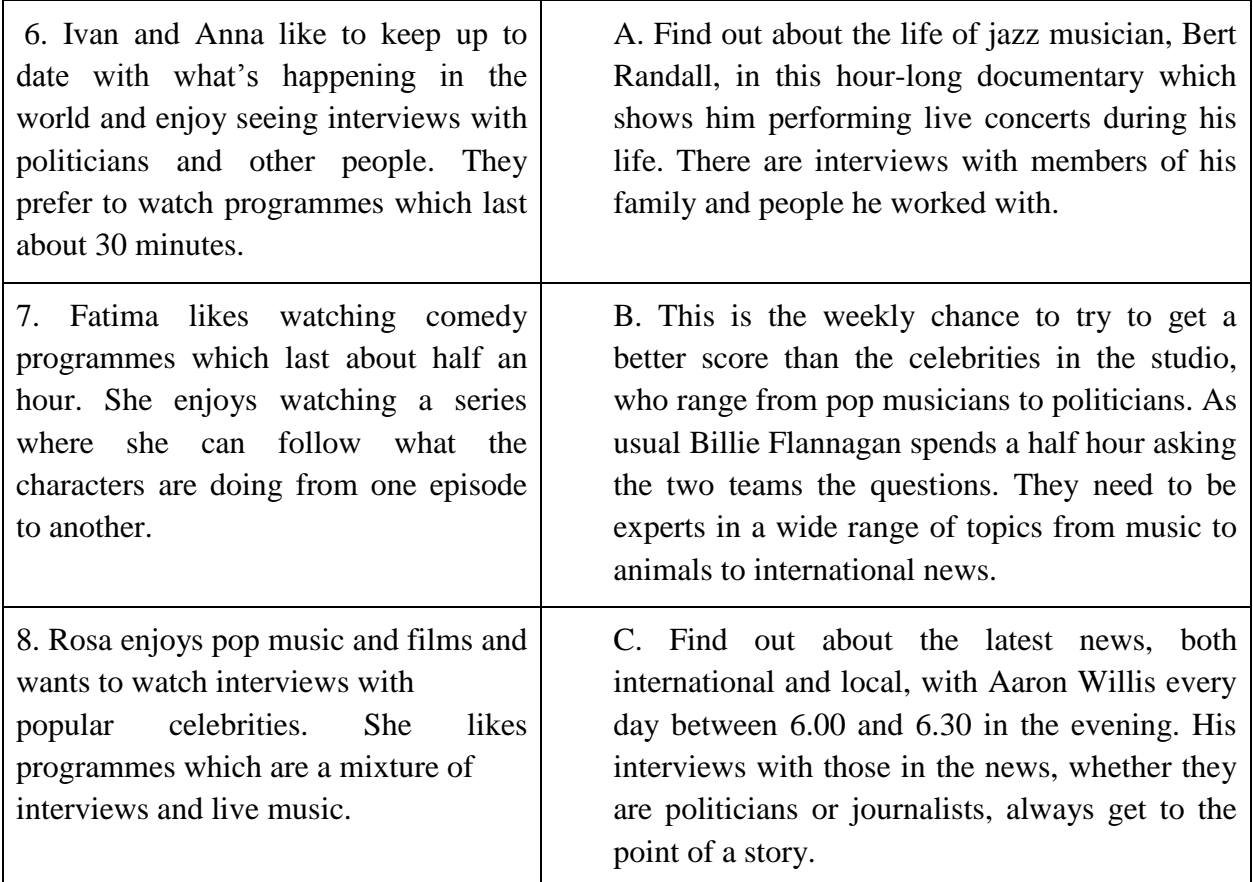

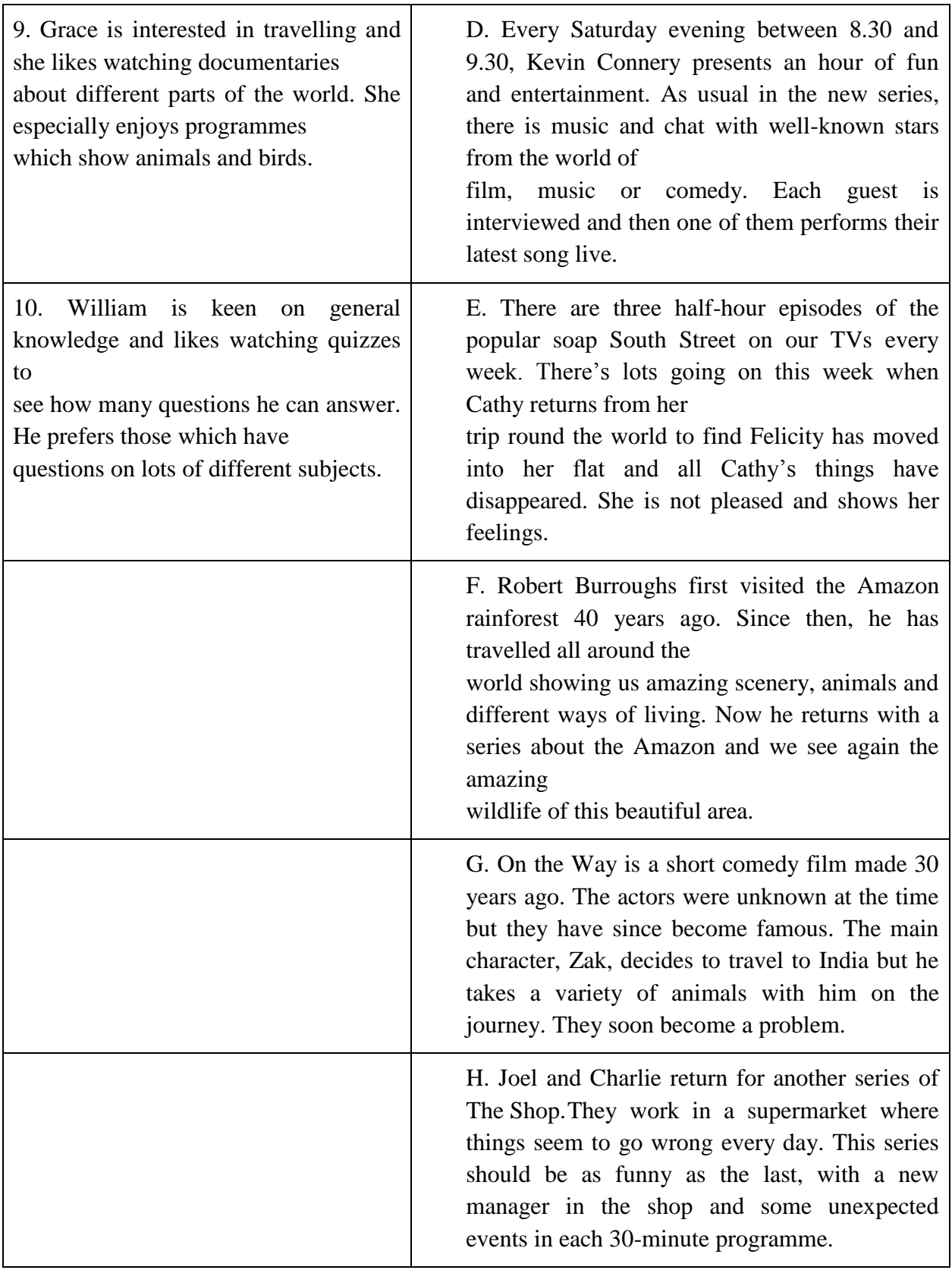

Part 3.

Questions 11–20

Look at the sentences below about a hotel.

Read the text to decide if each sentence is correct or incorrect.

If it is correct, mark A on your answer sheet. If it is not correct, mark B on your answer sheet.

- 11. During the 1980s, few tourists used to go to the Arctic in summer.
- 12. People came in large numbers to Jukkasjärvi to see the Arctic Hall.
- 13. The artist encouraged people to sleep in the Arctic Hall.
- 14. Each winter, guests come and sleep in the hotel before it is finished.
- 15. Progress when building the hotel is influenced by the weather.
- 16. The temperature inside the hotel changes according to the temperature outside.
- 17. Some clothes are provided by the hotel.
- 18. Guests should buy boots which fit as tightly as possible.
- 19. Items ordered through the ICEHOTEL shop will be delivered to your home.
- 20. It is possible to take a train from the airport to the ICEHOTEL.

#### THE ICEHOTEL

For many years the Arctic was a popular destination in the summer season to see the land of the midnight sun but in winter the few inhabitants had the snow and ice to themselves. By the end of the 1980s it was decided that the dark and cold winter should be seen as an advantage. In the winter of 1990, the French artist Jannot Derit was invited to have the opening of an exhibition in a specially built igloo (a building made of snow) in the little town of Jukkasjarvi on the frozen Torne River. The building, named Arctic Hall, attracted many interested visitors to the area. One night a group of foreign guests decided it would be a good idea to sleep in the Arctic Hall. The following morning the brave group were very pleased with their experience and the idea of an

ice hotel was born. Today it is world famous.

As soon as winter begins, a team of snow builders, architects and artists from all over the world come to Jukkasjarvi and they make the hotel for that year. As one part is completed, it opens to visitors and overnight guests, while the other parts are still being built. The first part is completed in December and each week after that a new part opens, until January 7th when the hotel is completed. As the ICEHOTEL is built under the open sky, using the natural materials of the winter season, the finishing date depends on nature and therefore there are sometimes changes to the plan. In the spring, as the weather gets warmer, the hotel melts.

Inside the hotel, the temperature is never colder than  $-5$  °C to  $-8$  °C, however cold it may be outside. Winter outer clothes such as warm overalls, hats and gloves are included in the cost of guests' stay at the hotel. In addition to this, it is a good idea for guests to bring sweaters and a scarf as well as plenty of woolen socks and to choose footwear that is larger than normal to allow space for thick socks.

If you are planning to come to the hotel, you can buy warm sweaters, woolen socks and much more on the ICEHOTEL website. You can order these and the equipment you will need at the same time as you book your visit. The items will be delivered to your room when you check in. The hotel is in the village of Jukkasjarvi, 200 km above the Arctic Circle but only 15 km from Kiruna airport and 17 km from Kiruna train station. Transport by bus can be arranged from the airport or train station to the IceHotel.

Part 4.

Questions 21–30

Read the text below and choose the correct word for each space.

For each question, mark the correct letter A, B, C or D on your answer sheet.

## Example: 0 A) was B) had C) did D) has *Answer:* 0 A

#### The Skywalk

The Grand Canyon in the United States (0) created by the River Colorado. People visit the Grand Canyon Park to go walking and running but (26) \_\_\_\_\_\_ to look at the view. It is a wonderful view made  $(27)$  better by the Skywalk. The distance  $(28)$  the Skywalk to the bottom of the Grand Canyon is 1219 metres. It is a platform (29) walls and floor are built of glass (30) that you can see the beautiful rocks of the canyon. Up to 120 people are allowed to stand on it at the same  $(31)$  \_\_\_\_\_\_. It opened in 2007 and since  $(32)$  \_\_\_\_\_\_ thousands of people have used it. You have to  $(33)$  special covers over your shoes to  $(34)$ scratching the glass beneath your feet. Walking onto the Skywalk makes you (35) \_\_\_\_\_\_\_ like a bird floating high up in the air.

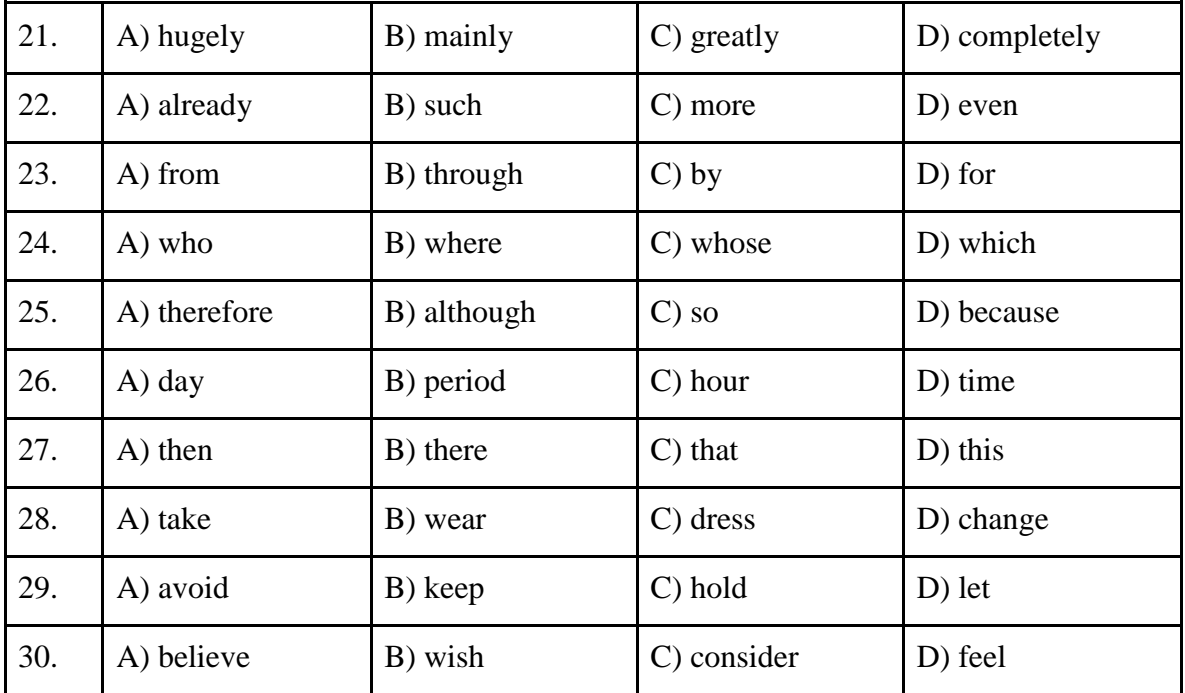

Writing

Part 1.

Questions 1–5

Here are some sentences about a hairdresser's.

For each question, complete the second sentence so that it means the same as the first. Use no more than three words.

Write only the missing words on your answer sheet.

#### Example:

0 The hairdresser's I go to is beside the supermarket.

The hairdresser's I go to is to the supermarket. *Answer*:0 next

1. My friend told me she always went there, so I started going too.

My friend said, 'I always there', so I started going too.

2. It has been there for four years.

It has been there four years ago.

- 3. It stays open until seven o'clock.
- It close until seven o'clock.
- 4. I have my hair cut there every six weeks.
- The hairdresser **the my hair every six weeks.**
- 5. Men's haircuts are cheaper than women's haircuts.

Men's haircuts are less women's haircuts.

#### Part 2.

Question 6

You went away for the weekend with your English friend Alex and his family. Write an email to Alex. In your email, you should

- thank him
- say what you enjoyed most
- invite Alex to do something

Write 35–45 words on your answer sheet.

### KEYS

Reading Part 1. 1 C 2 A 3 C 4 B 5 B Part 2. 6 C 7 H 8 D 9 F 10 B Part 3. 11 B 12 A 13 B 14 A 15 A 16 B 17 A 18 B 19 B 20 B Part 4. 21 B 22 D 23 A 24 C 25 C 26 D 27 A 28 B 29 A 30 D Writing Part 1. 1 go 2 since 3 doesn't 4 cuts 5 expensive than Part 2. Dear Alex,

Thank you for the weekend. Your parents are great and your brother Jim is cool! I really loved roller skating in the park with you and him. Why don't you come to me to go trekking in the mountains?

Rick

*ЧАСТЬ 2 –ПЕРЕВОД*

Уровень В1. Переведите инструкцию к мессенджеру Slack. (1194 п.з.) У Вас есть 30 минут, Вы можете пользоваться словарем. Надписи на картинках переводить не нужно.

### **How to use Slack: your quick start guide**

Welcome to Slack – a messaging app for business. Slack transforms the way that organisations communicate by bringing people together to work as one unified team. To get started[,](https://www.slack.com/download) [download the desktop app](https://www.slack.com/download) and take a look at the video and guide below for a quick tour. Sidebar

From the sidebar, you can access your conversations in Slack. You'll see a list of channels that

you've joined and your direct messages, notifications for specific conversations and the option to compose new messages.

You can use the **[compose button](https://slack.com/help/articles/201457107-Send-and-read-messages)** to write and send a message to any conversation. Messages automatically save as drafts in the Drafts section of your sidebar until you're ready to send them.

Channels

[Channels](https://slack.com/help/articles/360017938993-What-is-a-channel) are fundamental to working in Slack – they bring the right people and information together in one place, and make it possible to organise work around a common purpose.

From the channel header, you can access details about the channel that you're in. Click on the channel name to see details such as the [channel topic and description,](https://slack.com/help/articles/201654083-Set-a-channel-topic-or-description) plus an[y](https://slack.com/help/articles/201330736-Add-files-to-Slack) [added files.](https://slack.com/help/articles/201330736-Add-files-to-Slack) Use the other tabs to see who's in the channel and view other conversation settings. Message field

When working in Slack, you have a variety of messaging options available from the message field to help you communicate and connect with your team. [Add files](https://slack.com/help/articles/201330736-Add-files-to-Slack) to your messages to share important information alongside your team's discussions.

Sample answer

Как использовать Slack: краткое руководство

Добро пожаловать в Slack — приложение для обмена сообщениями для бизнеса. Slack меняет способы общения в организациях, объединяя людей для совместной работы. Чтобы начать работу, загрузите приложение для компьютера и посмотрите видео и руководство ниже для краткого ознакомления.

Боковая панель

На боковой панели вы можете получить доступ к своим разговорам в Slack. Вы увидите список каналов, к которым вы присоединились, и ваши личные сообщения, уведомления для определенных разговоров и возможность создавать новые сообщения.

Вы можете использовать кнопку «Создать», чтобы написать и отправить сообщение в любую беседу. Сообщения автоматически сохраняются как черновики в разделе «Черновики» на боковой панели до тех пор, пока вы не будете готовы их отправить. Каналы

Каналы имеют основополагающее значение для работы в Slack — они объединяют нужных людей и информацию в одном месте и позволяют организовать работу вокруг общей цели.

В заголовке канала вы можете получить доступ к сведениям о канале, в котором вы находитесь. Нажмите на название канала, чтобы просмотреть такие сведения, как тема и описание канала, а также любые добавленные файлы. Используйте другие вкладки, чтобы узнать, кто находится на канале, и просмотреть другие настройки беседы.

Поле сообщения

При работе в Slack у вас есть множество вариантов обмена сообщениями, доступных в поле сообщения, которые помогут вам общаться и поддерживать связь с вашей командой. Добавляйте файлы в свои сообщения, чтобы делиться важной информацией в обсуждениях вашей команды.

## <span id="page-26-0"></span>**6. Требования к условиям реализации рабочей программы дисциплины**

### **6.1. Общесистемные требования**

<span id="page-26-1"></span>Электронная информационно-образовательная среда ФГБОУ ВО «КЧГУ»

[http://kchgu.ru](http://kchgu.ru/) - адрес официального сайта университета.

https://do.kchgu.ru - электронная информационно-образовательная среда КЧГУ.

Электронно-библиотечные системы (электронные библиотеки)

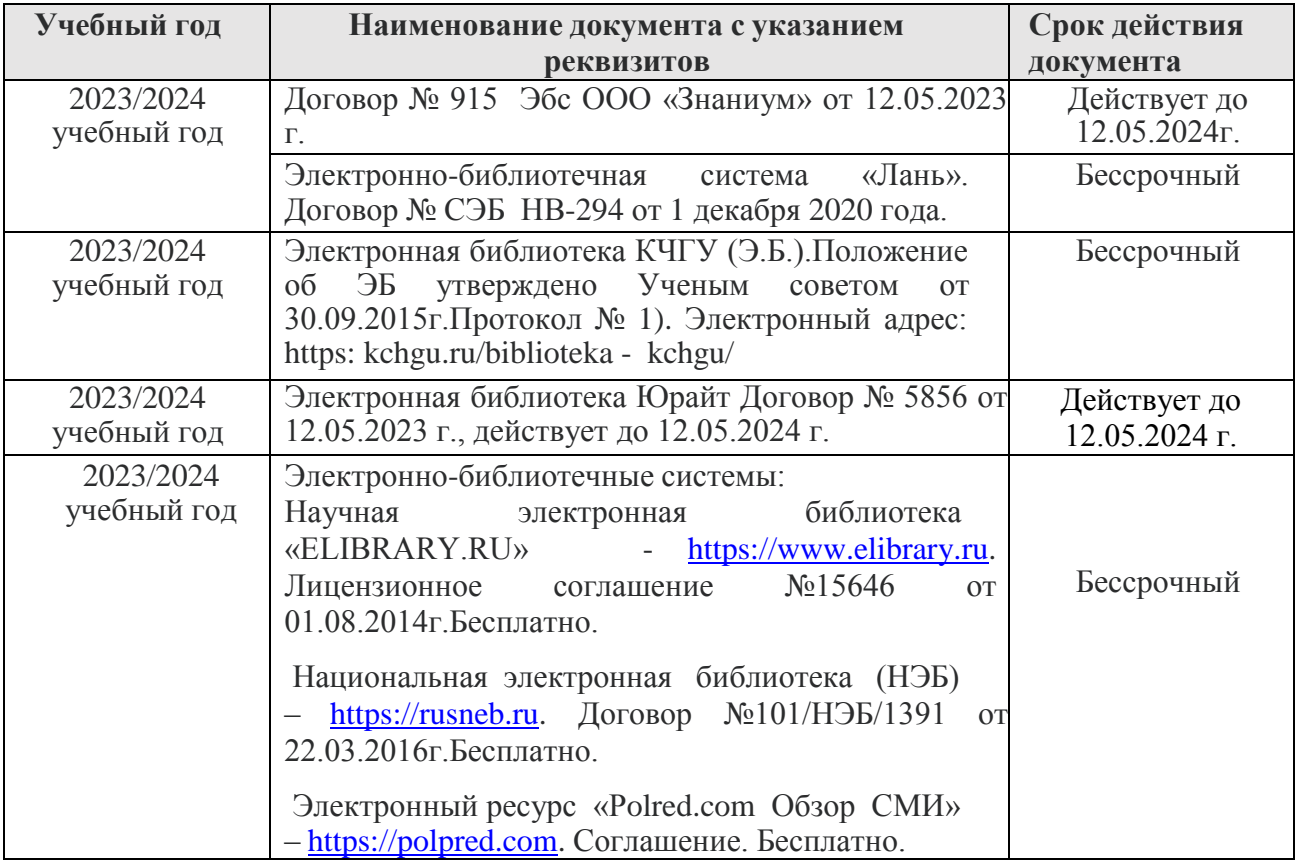

#### *6.2. Материально-техническое и учебно-методическое обеспечение дисциплины*

<span id="page-26-2"></span>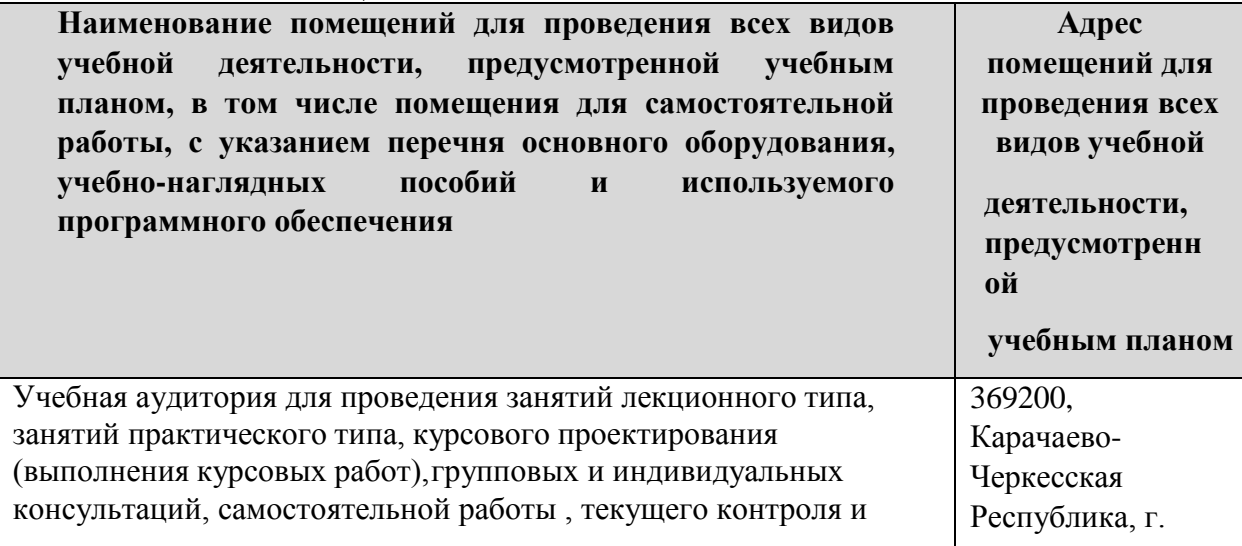

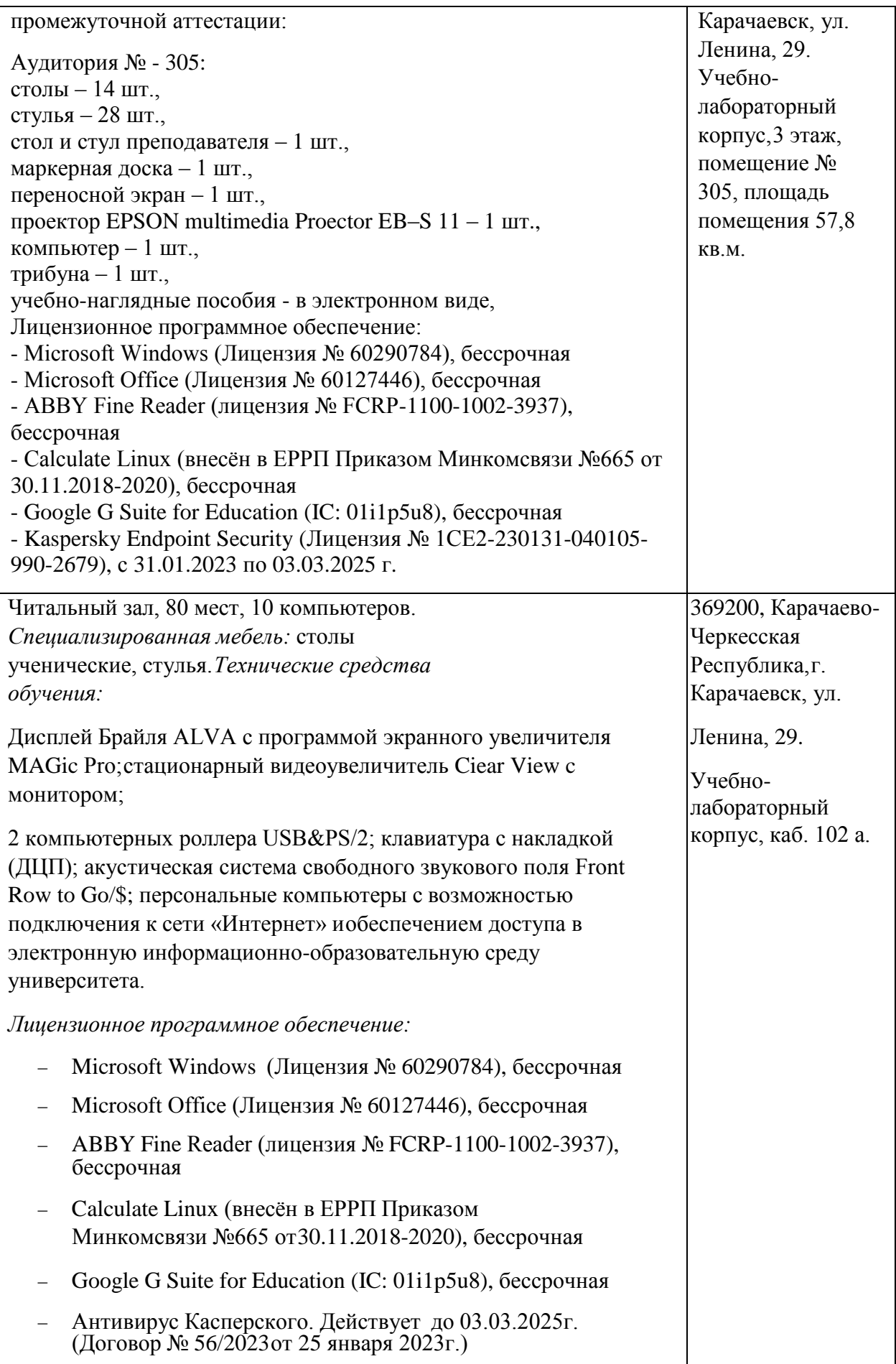

#### <span id="page-28-0"></span>**7. Особенности реализации дисциплины для инвалидов и лиц сограниченными возможностями здоровья**

Для лиц с ОВЗ и/или с инвалидностью РПД разрабатывается на основании «Положения об организации образовательного процесса для обучения инвалидов и лиц с ограниченными возможностями здоровья в федеральном государственном бюджетном образовательном учреждении высшего образования «Карачаево-Черкесский государственный университет имени У. Д. Алиева».